# **Foreman - Bug #1764**

# **Changing 'entries\_per\_page' requires restart of foreman to be applied**

07/18/2012 07:34 AM - Deniss Dos

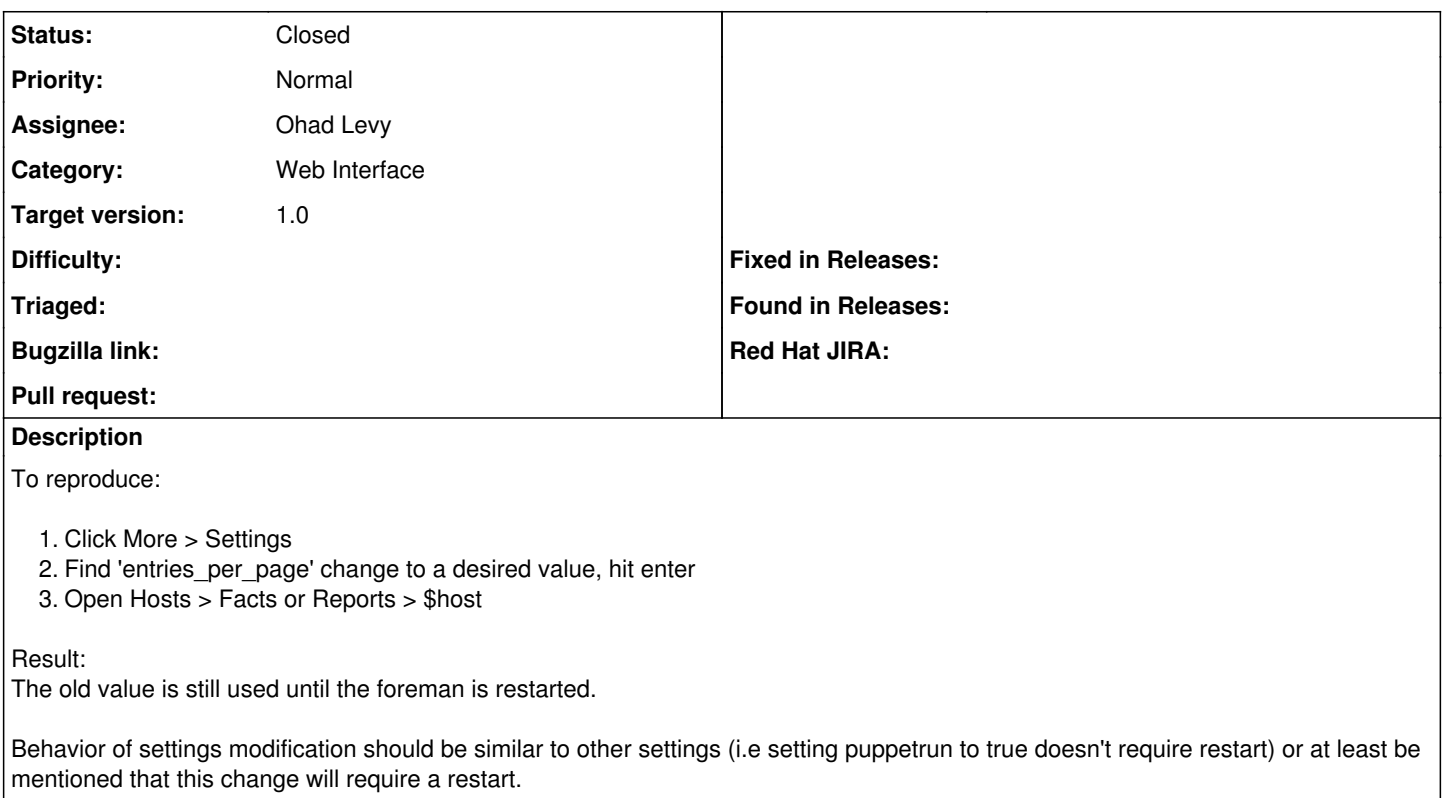

#### **Associated revisions**

## **Revision 272811b9 - 07/18/2012 07:36 AM - Ohad Levy**

fixes #1764 changing per\_page setting would update only after a restart

this commit changes it back to an area in the code which gets evaluated everytime instead of upon startup only

#### **History**

### **#1 - 07/18/2012 10:29 AM - Ohad Levy**

- *Category set to Web Interface*
- *Assignee set to Ohad Levy*
- *Target version set to 1.0*

### **#2 - 07/18/2012 10:29 AM - Ohad Levy**

- *Status changed from New to Closed*
- *% Done changed from 0 to 100*

Applied in changeset [272811b987e92d2b2160ea1edaf8ee4fe26cf1ab](https://projects.theforeman.org/projects/foreman/repository/foreman/revisions/272811b987e92d2b2160ea1edaf8ee4fe26cf1ab).